# **SPARK-PL Dictionary (1.2)**

**Alexey Solovyev** 

#### **Abstract**

A short description of all SPARK-PL commands.

# **Table of Contents**

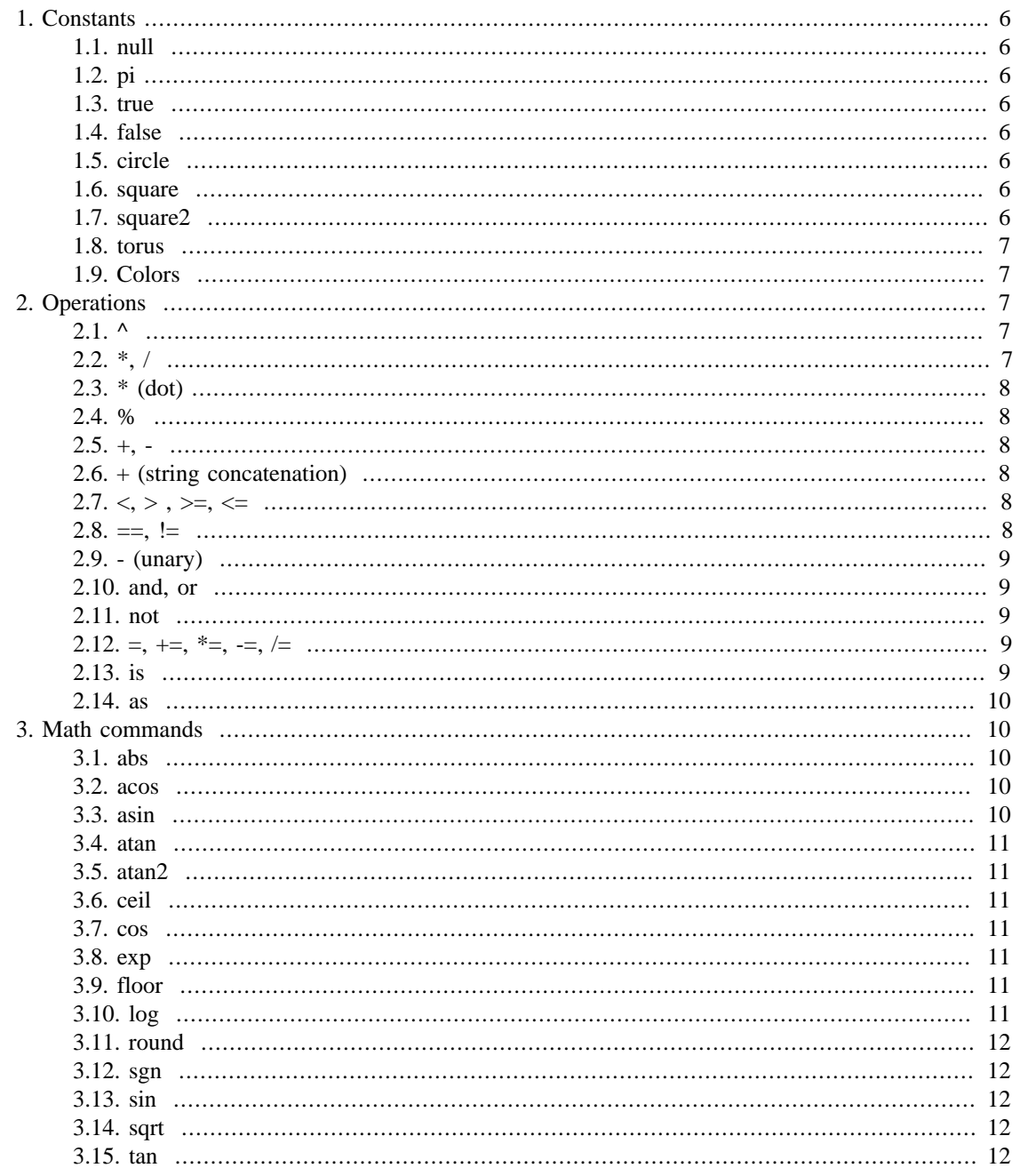

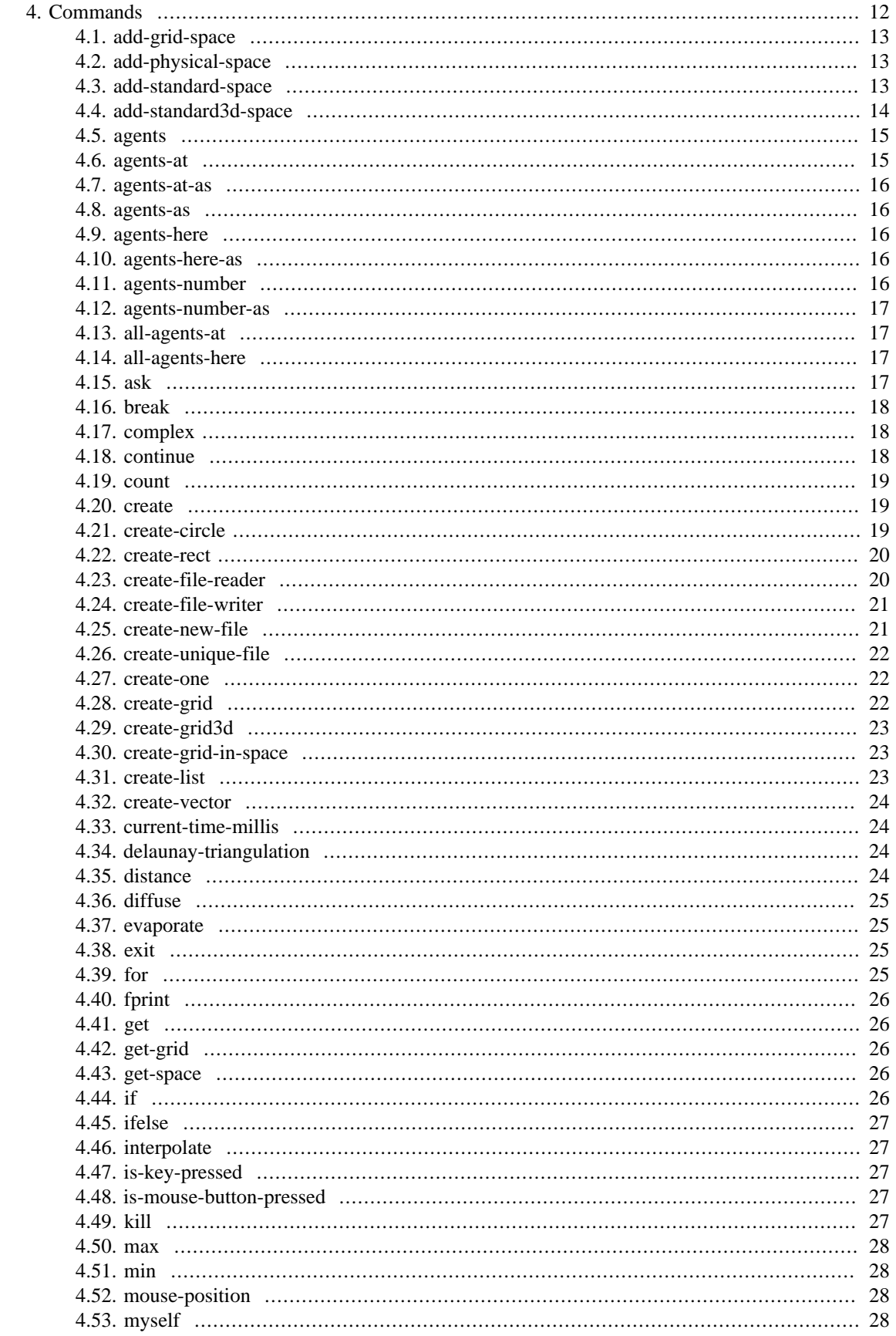

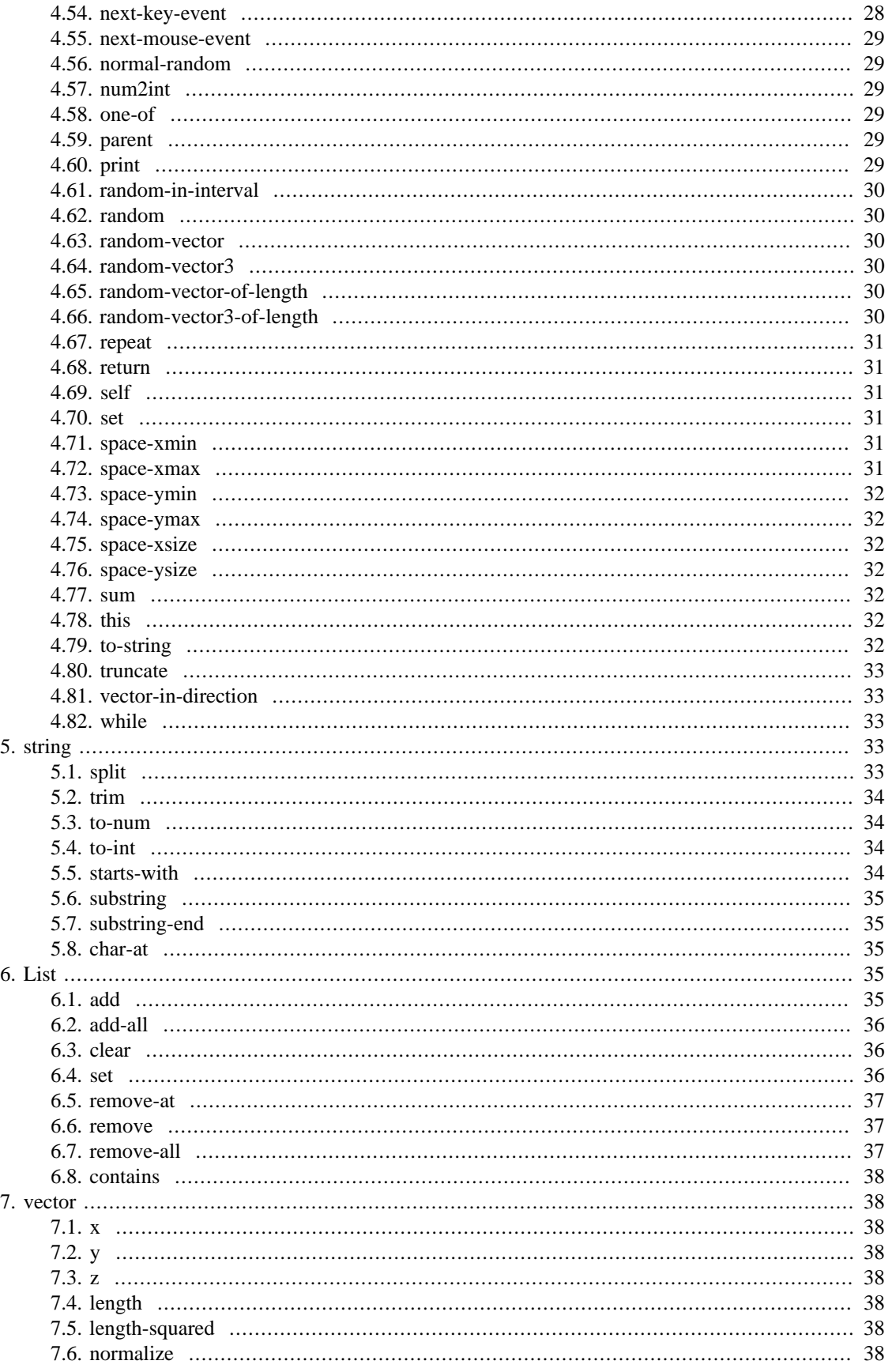

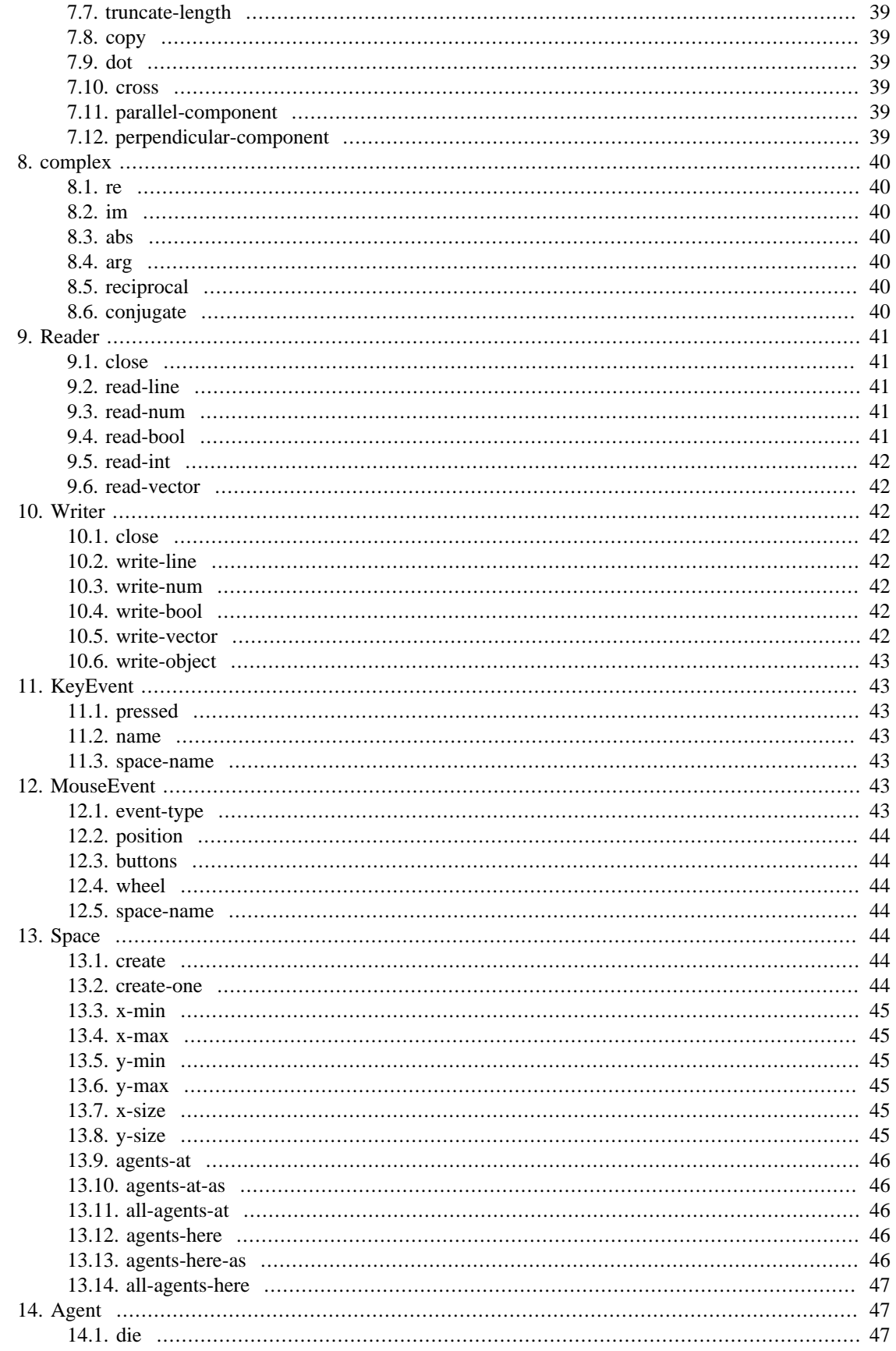

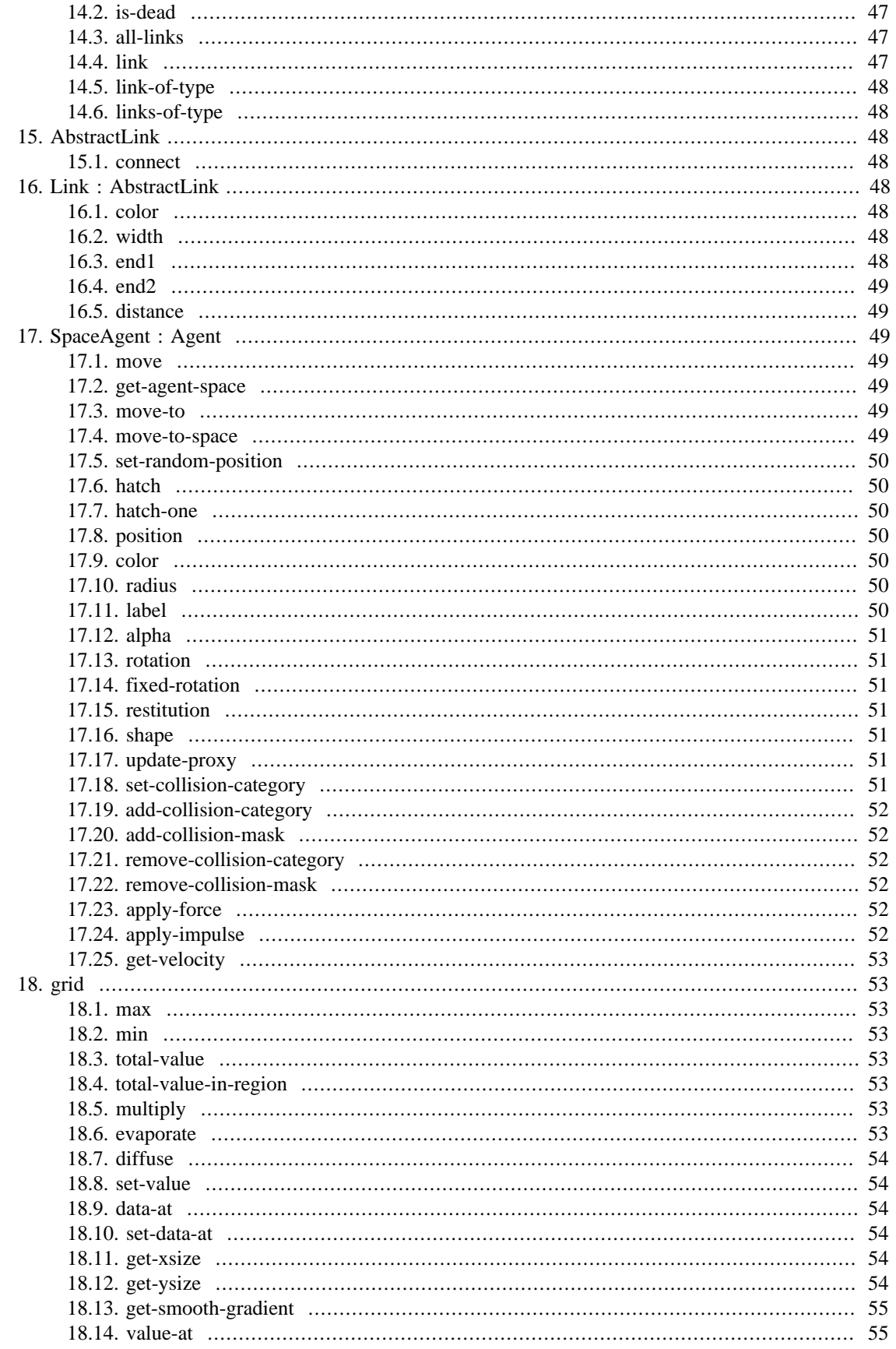

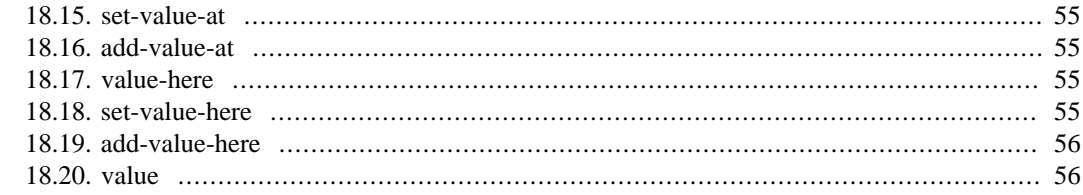

# <span id="page-5-0"></span>**1. Constants**

# <span id="page-5-1"></span>**1.1. null**

null : \$NullObject

The null object (reference). Can be used for testing results of some operations.

Example

```
 var a = self as GoodAgent
 if a != null
\lceil do-something
 ]
```
# <span id="page-5-2"></span>**1.2. pi**

Mathematical pi constant, 3.1415926…

### <span id="page-5-3"></span>**1.3. true**

Logical true value. Can be assigned only to a Boolean variable

### <span id="page-5-4"></span>**1.4. false**

Logical false value.

### <span id="page-5-5"></span>**1.5. circle**

A circle shape.

### <span id="page-5-6"></span>**1.6. square**

A square shape. Affects only visual appearance of the corresponding space agent.

# <span id="page-5-7"></span>**1.7. square2**

A square shape. Affects both visual appearance and the collision detection algorithm of the corresponding space agent.

### <span id="page-6-0"></span>**1.8. torus**

A torus shape. Note: right now shapes can be used only in the following context: agent SomeAgent : SomeAgentDerivedFromSpaceAgent to create super 0.5 circle end That is, shapes are available only for agents derived from SpaceAgent, and shapes should be assigned using super command (which can be used without errors also only for SpaceAgent) with two arguments: radius and shape.

# <span id="page-6-1"></span>**1.9. Colors**

black, white, grey, red, green, blue, cyan, magenta, yellow, brown, orange, violet, pink. Note: all colors are treated as vectors. So, instead of colors it is possible to use vectors in the RGB format where each component is between 0 and 1 (smaller and bigger values are ignored).

# <span id="page-6-2"></span>**2. Operations**

Note: all operations (with few obvious exceptions) require two arguments. All operations are infix which means that the arguments are written from left and right sides from the operation symbol (e.g. 2 \* 3).

Note: infix operations have precedence, that is, the order in which they are applied. The precedence is usual so no problems should occur but in any case it is possible to use parentheses to change the precedence.

Note: ignore type expressions after colons if you are not familiar with them, instead read descriptions.

### <span id="page-6-3"></span>**2.1. ^**

^ : double->double->double

Power. Works only for numbers.

Example:

a^b, 2^3.14, pi^pi

# <span id="page-6-4"></span>**2.2. \*, /**

\*,/ : double -> double -> double, double -> vector -> vector, vector -> double -> vector \*,/ : double -> complex, complex -> double, complex -> complex

Multiplication, division. Works with real and complex numbers and with a vector on one side and a real number on another side.

```
var x : double
var v : vector
x = x * 3v = v / 4v = v * 2
```
 $x = 2 * 2$ 

# <span id="page-7-0"></span>**2.3. \* (dot)**

\* : vector -> vector -> number

A dot product of two vectors.

#### <span id="page-7-1"></span>**2.4. %**

% : double -> double -> double

Returns the residual of a division

Example:

if tick % 10 == 0 [ print "True if the tick is a multiple of ten" ]

### <span id="page-7-2"></span>**2.5. +, -**

```
+, - : double -> double -> double, vector -> vector -> vector
+, - : double -> complex -> complex, complex -> double -> complex, complex -> complex -> complex
```
Addition, subtraction: work both for numbers and vectors.

### <span id="page-7-3"></span>**2.6. + (string concatenation)**

+ : string -> string -> string, string -> double -> string, string -> boolean -> string + : string -> vector -> string

Concatenates two strings or a string and a primitive value.

# <span id="page-7-4"></span>**2.7. <, > , >=, <=**

 $\langle , \rangle$ ,  $\rangle$  =,  $\langle = :$  double -> double -> boolean

Comparison operations. Work for numbers only.

# <span id="page-7-5"></span>**2.8. ==, !=**

==, != : double -> double -> boolean, boolean -> boolean -> boolean ==, != : \$NullObject -> \$NullObject -> \$NullObject

Equality, inequality. Work for any types. The only condition is that the types are compatible (that is, do not compare a vector and a number, etc.) Advanced note: actually, it is possible to compare, for instance, a vector and a grid since both of them are objects of the type \$NullObject.

# <span id="page-8-0"></span>**2.9. - (unary)**

- (unary) : double -> double, complex -> complex, vector -> vector Unary minus. Also works as a negation operation for vectors.

### <span id="page-8-1"></span>**2.10. and, or**

and, or : boolean ->boolean -> boolean

Logical operators AND and OR. Can be applied only to boolean arguments.

### <span id="page-8-2"></span>**2.11. not**

not : boolean -> boolean Logical negation.

Example:

If not true == false [ print "OK" ]

# <span id="page-8-3"></span>**2.12. =, +=, \*=, -=, /=**

 $=$ ,  $+=$ ,  $*=$ ,  $--$ ,  $/=$ 

Assignment operations from programming languages like C++, Java, C#.

 $+=, =$  work with both numbers and vectors.

 $* =$ ,  $\ell$  work with numbers and with a vector on LHS (the left hand side) and a number on RHS.

\*= works with a grid on LHS and a number on RHS.

### <span id="page-8-4"></span>**2.13. is**

variable is type : boolean

variable : \$Object type : \$type

Checks whether an object on LHS is of type on RHS. Returns a boolean value.

```
var v : vector
if v is vector [ print "A vector is a vector"]
if v is grid [print "A vector is a grid"]
```
In this example only the first sentence will be printed out.

### <span id="page-9-0"></span>**2.14. as**

```
variable as type : extends $Object
variable : $Object
type : $type
```
Converts a given variable to a given type and returns a conversion result. If the conversion is not possible then the special null value is returned.

Example:

```
var agent-list = all-agents-here
ask agent-list
\lceil var good-agent = self as GoodAgent
  if good-agent == null [ continue ]
  ; do something with good-agent
]
```
In this example a list of all agents at the position of the calling (current) agent is obtained. By default, the type of each agent in this list is SpaceAgent. Then all agents in the list are processed (by ask command). New variable 'good-agent' is created with the value of the currently processed agent converted to GoodAgent type. If the conversion was unsuccessful then continue with the next agent in the list.

# <span id="page-9-1"></span>**3. Math commands**

### <span id="page-9-2"></span>**3.1. abs**

abs value : number value : number, complex

Returns the absolute value of a given number.

#### <span id="page-9-3"></span>**3.2. acos**

```
acos value : number
value : number
```
Returns the arccosine of the argument measured in radians.

### <span id="page-9-4"></span>**3.3. asin**

asin value : number value : number

Returns the arcsine of the argument measured in radians.

# <span id="page-10-0"></span>**3.4. atan**

```
atan value : number
value : number
```
Returns the arctangent of the argument measured in radians.

### <span id="page-10-1"></span>**3.5. atan2**

```
atan2 x y : number
x : number
y : number
```
Converts rectangular coordinates (x,y) to polar (r, theta) and returns theta.

### <span id="page-10-2"></span>**3.6. ceil**

ceil value : number value : number

Returns the smallest value that is not less than the argument and is equal to an integer.

# <span id="page-10-3"></span>**3.7. cos**

cos value : number, complex value : number, complex

Returns the cosine of the argument measured in radians.

### <span id="page-10-4"></span>**3.8. exp**

exp value : number, complex value : number, complex

Returns the exponent of the argument.

# <span id="page-10-5"></span>**3.9. floor**

```
floor number : number
number : number
```
Rounds the number towards zero.

# <span id="page-10-6"></span>**3.10. log**

log value : number

value : number

Returns the natural logarithm of the argument.

### <span id="page-11-0"></span>**3.11. round**

round number : number number : number

Rounds a number.

# <span id="page-11-1"></span>**3.12. sgn**

sgn number : number number : number

Returns the sign of the argument.

### <span id="page-11-2"></span>**3.13. sin**

```
sin value : number, complex
value : number, complex
```
Returns the sine of the argument measured in radians.

### <span id="page-11-3"></span>**3.14. sqrt**

```
sqrt number : number
number : number
```
Returns the square root of a number.

# <span id="page-11-4"></span>**3.15. tan**

tan number : number, complex number : number, complex

Returns the tangent root of the argument measured in radians.

# <span id="page-11-5"></span>**4. Commands**

Note: command descriptions are in the following format: Command name followed by arguments separated by whitespaces. If a command has a return value then after the colon the type of the return value is given. On the next lines arguments listed with their types after colons.

Note: special types (types which cannot be declared explicitly) are started with \$ symbol.

List of special types:

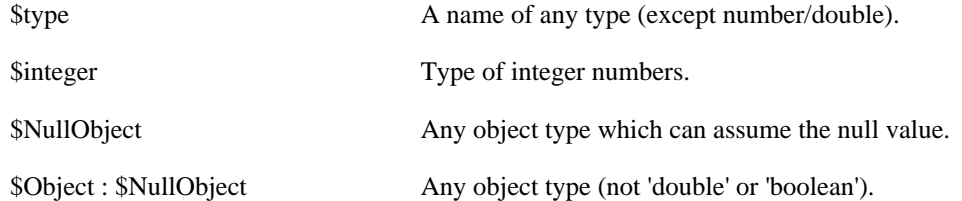

### <span id="page-12-0"></span>**4.1. add-grid-space**

add-grid-space name x-min x-max y-min y-max wrap-x wrap-y : Space name : string x-min : number y-min : number x-max : number y-max : number wrap-x : boolean wrap-y : boolean

Adds a new Grid space into a model. Call it in the model setup method. 'name' is the name of a new space. It can be used for getting a reference to this space with 'get-space' command.

Note: it is required to have one space declared with 'space' keyword. That space is considered to be the default space and is always used when no explicit reference to a space is given. Also, that default space has the name 'space' so it is prohibited to use the name 'space' for additional spaces.

Example: see 'add-standard-space'

# <span id="page-12-1"></span>**4.2. add-physical-space**

```
add-physical-space name x-min x-max y-min y-max wrap-x wrap-y : Space
name : string
x-min : number
y-min : number
x-max : number
y-max : number
wrap-x : boolean
wrap-y : boolean
```
Adds a new Physical space into a model. Call it in the model setup method. 'name' is the name of a new space. It can be used for getting a reference to this space with 'get-space' command.

Note: it is required to have one space declared with 'space' keyword. That space is considered to be the default space and is always used when no explicit reference to a space is given. Also, that default space has the name 'space' so it is prohibited to use the name 'space' for additional spaces.

Example: see 'add-standard-space'

### <span id="page-12-2"></span>**4.3. add-standard-space**

add-standard-space name x-min x-max y-min y-max wrap-x wrap-y : Space name : string

```
x-min : number
y-min : number
x-max : number
y-max : number
wrap-x : boolean
wrap-y : boolean
```
Adds a new standard space into a model. Call it in the model setup method. 'name' is the name of a new space. It can be used for getting a reference to this space with 'get-space' command.

Note: it is required to have one space declared with 'space' keyword. That space is considered to be the default space and is always used when no explicit reference to a space is given. Also, that default space has the name 'space' so it is prohibited to use the name 'space' for additional spaces.

Example:

```
; Default space
space GridSpace -20 20 -20 20 true true
global another-space : Space
to setup
 another-space = add-standard-space "One more space" 
                                            (-10) 10 (-10) 10
                                            true false
   ; Agents will be created in default space
  create SomeAgent 2
  ; Agents will be created in another-space 
  ask another-space
 \Gamma create SomeAgent 20
   ask create-one AnotherAgent
   \sqrt{ } set-random-position
    ]
  ]
end
```
In this example a new space is created inside setup method. In this case grids cannot be created inside that new space. See 'create-grid-in-space' command to resolve this issue.

### <span id="page-13-0"></span>**4.4. add-standard3d-space**

```
add-grid-space name x-min x-max y-min y-max z-min z-max wrap-x wrap-y wrap-z : Spa
name : string
x-min : number
y-min : number
z-min : number
x-max : number
y-max : number
```

```
z-max : number
wrap-x : boolean
wrap-y : boolean
wrap-z : boolean
```
Adds a new Standard3d space into a model. Call it in the model setup method. 'name' is the name of a new space. It can be used for getting a reference to this space with 'get-space' command.

Note: it is required to have one space declared with 'space' keyword. That space is considered to be the default space and is always used when no explicit reference to a space is given. Also, that default space has the name 'space' so it is prohibited to use the name 'space' for additional spaces.

Example: see 'add-standard-space'

### <span id="page-14-0"></span>**4.5. agents**

```
agents type : List<type>
type : $type
```
Returns a list of all agents of a specific type.

Example:

var all-good-agents = agents GoodAgent var number-of-macrophages = count agents Macrophage

There is a better way to get the number of specific agents, that is, use agents-number command.

Note: only the agents which have precisely the requested type are returned.

```
agent Agent1 : Agent
agent Agent2 : Agent1
to get-agents1
  ; Only agents of type 'Agent1' will be returned.
  ; No agents of type Agent2 will be in the returned agent list.
 var agents1 = agents Agent1
end
```
### <span id="page-14-1"></span>**4.6. agents-at**

```
agents-at type point radius : List<type>
type : $type
point : vector
radius : number
```
Returns all agents in the default space of a specific type at the specific circular region (given by its center 'point' and radius 'radius'). The radius cannot be negative. Zero radius means that the agents at a point are requested.

var good-agents-at-the-origin = agents-at GoodAgent [0,0,0] 0

### <span id="page-15-0"></span>**4.7. agents-at-as**

```
agents-at-as type point radius : List<type>
type : $type
point : vector
radius : number
```
Returns all agents in the default space derived from a specific type at the specific circular region (given by its center 'point' and radius 'radius'). The radius cannot be negative. Zero radius means that the agents at a point are requested.

#### <span id="page-15-1"></span>**4.8. agents-as**

```
agents-as type : List<type>
type : $type
```
Returns all agents derived from a specific type.

### <span id="page-15-2"></span>**4.9. agents-here**

```
agents-here type : List<type>
type : $type
```
Returns all agents of a specific type intersecting with the current active agent.

Note: only agents can call this function.

Note: agents in the same space as the calling agent are returned.

Note: the calling agent is also returned if its type is the same as the requested one.

### <span id="page-15-3"></span>**4.10. agents-here-as**

```
agents-here-as type : List<type>
type : $type
```
Returns all agents derived from a specific type intersecting with the current active agent.

Note: only agents can call this function.

Note: agents in the same space as the calling agent are returned.

Note: the calling agent is also returned if its type is derived form the requested one.

### <span id="page-15-4"></span>**4.11. agents-number**

agents-number type : number type : \$type

Returns the number of agents of a specific type.

### <span id="page-16-0"></span>**4.12. agents-number-as**

agents-number-as type : number type : \$type

Returns the number of agents derived from a specific type.

# <span id="page-16-1"></span>**4.13. all-agents-at**

```
all-agents-at point radius : List<SpaceAgent>
point : vector
radius : number
```
Returns all agents in the default space at a given circular region. Type of all returned agents is SpaceAgent. Look at 'as' operation example to see how to convert this type to other types.

### <span id="page-16-2"></span>**4.14. all-agents-here**

all-agents-here : List<SpaceAgent>

Returns all agents at the position of the calling agent.

Note: agents in the same space as the calling agent are returned.

### <span id="page-16-3"></span>**4.15. ask**

ask list [commands] list : List, Array, \$Object

Iterates through all objects in the list and performs commands for each object. Commands are given in brackets. 'self' inside the command block refers to the currently processed object from the list. 'myself' inside the command block refers to the object which called 'ask' command.

Note: if list == null, then no commands will be executed.

```
ask all-agents-here
\sqrt{ } var good-agent = self as GoodAgent
 ask good-agent
\overline{a} ; the same as self.color = blue
   color = blue
```

```
 ; actually, the previous command do the same
   ; thing as 
   ; myself.color = blue
   ; because good-agent variable refers to the same object as 
   ; self variable from the outer ask command block.
  ]
]
```
Note: in the example above 'as' command could return null value, but it is not a problem since 'ask' command correctly works with null list and object arguments.

### <span id="page-17-0"></span>**4.16. break**

#### break

This command is equivalent to 'break' keyword in C, C++, Java, C#. It can be used only inside commands which iterate over some values. This command tells to stop the current iterative process ('while', 'for', 'repeat', or 'ask') and continue executing commands after that process.

Example:

```
repeat 100
[
  if true [ break ]
]
var y = 0for x = 1:100\sqrt{ } if x == 50 [ break ]
 y \neq x]
```
#### <span id="page-17-1"></span>**4.17. complex**

```
complex re im : complex
re : double
im : double
```
Creates a complex number with the given real and imaginary parts.

# <span id="page-17-2"></span>**4.18. continue**

#### continue

This command is equivalent to 'continue' keyword in  $C$ ,  $C++$ , Java,  $C#$ . It can be used only inside commands which iterate over some values. This command tells to start the next iteration immediately.

```
repeat 100
[
 if true [ continue ]
]
var y = 0for x = 1:100\lceilif x == 50 [ continue ]
 y \neq x]
```
#### <span id="page-18-0"></span>**4.19. count**

```
count list : number
list : List, Array
```
Returns the number of elements in a list (array).

### <span id="page-18-1"></span>**4.20. create**

```
create type number : Array<type>
type : $type
number : number
```
Creates 'number' of objects of type 'type'. Cannot be used with types 'number' and 'boolean'. Commonly used for creating new agents.

Example:

```
create GoodAgent 1000
create BadAgent 1
var vectors = create vector 100 ; creates an array of vectors
ask create SomeAgent 20
\Gamma set-random-position
]
```
### <span id="page-18-2"></span>**4.21. create-circle**

```
create-circle radius : ShapeInfo
radius : double
```
Creates a circular shape description. Used for changing shapes of agents during a simulation process.

Note: this command works only for physical agents in a physical space.

```
; SimpleAgent
agent SimpleAgent : SpaceAgent
```

```
to create
         super 0.4 dynamic-circle
         ; equivalent to
        ; radius = 0.7 shape = create-circle 0.7
end
; Model
model Demo
space PhysicalSpace2d -10 10 -10 10 false false
```
#### <span id="page-19-0"></span>**4.22. create-rect**

```
create-rect hx hy : ShapeInfo
hx : double
hy : double
```
Creates a rectangular shape description. Used for changing shapes of agents during a simulation process.

Note: this command works only for physical agents in a physical space.

Example

```
; SimpleAgent
agent SimpleAgent : SpaceAgent
to create
         super 0.4 dynamic-circle
         shape = create-rect 0.2 1
end
; Model
model Demo
```
space PhysicalSpace2d -10 10 -10 10 false false

### <span id="page-19-1"></span>**4.23. create-file-reader**

create-file-reader fname : Reader fname : string

Creates a reader object for the given text file. Returns null if the file with the given name does not exist or if it cannot be open.

```
var lines = create-list string 
ask create-file-reader "data.txt"
```

```
\Gamma ; Read all lines
 while true
 \lceil var line = read-line
   if line == null
    [ break ]
   ; Ignore comments
   if line.starts-with "#"
    [ continue ]
   lines.add line 
  ]
  ; Close the reader
  close
]
```
### <span id="page-20-0"></span>**4.24. create-file-writer**

```
create-file-writer fname : Writer
fname : string
```
Creates a writer object for the given text file. Returns null if the file with the given name cannot be open. This command creates a new file if there is no file with the given name. Note: files are created in the output folder of a running SPARK model.

Example

```
ask create-file-writer "data.txt"
\sqrt{2} write-num 1
 write-num 2
  ; Close the writer
  close
]
```
### <span id="page-20-1"></span>**4.25. create-new-file**

```
create-new-file file-name
file-name : string
```
Creates a new file with the given name. If a file with the given name exists, then it will be deleted and a new file with the same name will be created. Note: files are created in the output folder of a running SPARK model.

```
create-new-file "test.log"
```
# <span id="page-21-0"></span>**4.26. create-unique-file**

```
create-unique-file name-prefix
name-prefix : string
```
Creates a new file with the given name. If another file with the given name exists, then the name is modified such that a new file has its own unique name. Note: files are created in the output folder of a running SPARK model.

Example

```
create-unique-file "test"
```
# <span id="page-21-1"></span>**4.27. create-one**

```
create-one type : Type of this command equals to 'type'
type : $type
```
Creates one object of a specific type. The main difference form the 'create' command with number  $= 1$  is that the type of this command is different.

Example

```
(create-one GoodAgent).color = red
; it is not possible to write the following
; (create GoodAgent 1).color = red
; because the command in parentheses has type Array
```
### <span id="page-21-2"></span>**4.28. create-grid**

```
create-grid name x-size y-size : grid
name : string
x-size : number
y-size : number
```
Creates a grid with a given name and of a given dimension in the default space. This command can be used in the grid declaration code inside a model class.

Note: if no grid initialization is given for a grid, then the default initialization will be created with the name equals to variable's name and with the dimension of the default space. So the only use of this command is to create grids of different resolutions.

Note: in the current implementation 'name' should be the same as variable's name.

Example:

model Model

global data = create-grid "data" 10 10

### <span id="page-22-0"></span>**4.29. create-grid3d**

create-grid3d name x-size y-size z-size : grid3d name : string x-size : number y-size : number z-size : number

Creates a 3-dimensional grid. See create-grid for additional information.

#### <span id="page-22-1"></span>**4.30. create-grid-in-space**

```
create-grid space name x-size y-size : grid
space : Space, string
name : string
x-size : number
y-size : number
```
Creates a grid with a given name and of a given dimension in a given space. This command can be used in the grid declaration code inside a model class.

Note: the space should be initialized before this command.

Note: in the current implementation 'name' should be the same as variable's name.

Example:

```
model Model
; Default space
space StandardSpace -20 20 -20 20 true true
; Additional space
global space2 = add - standard - space "space2" (-10) 10 (-10) 10 true false
; Grid will be created in the default space
global data = create-grid "data" 10 10
; Grid will be created in space2
global data2 = create-grid-in-space space2 "data2" 
                                      space2.x-size space2.y-size
; Grid will be created in the default space with the default size
global data3 : grid
```
### <span id="page-22-2"></span>**4.31. create-list**

create-list type : List<\$type>

type : \$type Creates a list which can contain object of the given type. Example: ; Create a list of strings var list = create-list string list.add "first" list.add "second"

#### <span id="page-23-0"></span>**4.32. create-vector**

create-vector x y z : vector x : number y : number z : number

Creates a new vector with the given components

# <span id="page-23-1"></span>**4.33. current-time-millis**

current-time-millis : double

Returns the current system time in milliseconds.

### <span id="page-23-2"></span>**4.34. delaunay-triangulation**

```
delaunay-triangulation list-of-agents link-type
list-of-agents : List<SpaceAgent>
link-type : $type (should be derived from SpaceLink)
```
Computes Delaunay triangulation of points representing centers of agents in the list. Agents in the list will be connected by links of the given type when the triangulation is computed.

Example:

```
; Kill all existing MyLink's
kill agents MyLink
; Compute Delaunay triangulation and connect agents with MyLink's
delaunay-triangulation (agents TestAgent) MyLink
```
### <span id="page-23-3"></span>**4.35. distance**

distance agent1 agent2 : vector agent1 : SpaceAgent agent2 : SpaceAgent

```
distance pos1 pos2 : vector
pos1 : vector
pos2 : vector
```
Returns the vector v equals to agent2.position – agent1.position (pos2 - pos1). It does more: in the torus topology the shortest vector-distance is returned.

Example:

; get the vector-distance between agents and then compute the length of this vecto var distance-between-agents = (distance agent1 agent2).length

#### <span id="page-24-0"></span>**4.36. diffuse**

```
diffuse grid value
grid : grid (DataLayer), grid3d
value : number
```
Performs the diffusion operation on a given grid. 'value' is the diffusion coefficient.

The diffusion operation is performed as follows. Each data layer cell shares (coefficient \* 100) percents of its value with its eight neighbors. The coefficient should be between 0 and 1 for a well-defined behavior.

# <span id="page-24-1"></span>**4.37. evaporate**

```
evaporate grid value
grid : grid (DataLayer), grid3d
value : number
```
Performs the evaporation operation on a given grid. 'value' is the evaporation coefficient.

Evaporation simply means multiplication of all data layer values by the given value.

### <span id="page-24-2"></span>**4.38. exit**

exit

This command ends the current method. Only methods that do not return any value can use this command. Other methods should use 'return'.

#### <span id="page-24-3"></span>**4.39. for**

```
for var-name = from : step : to [] (a special syntax, not a type definition)
for from : to [] (another form with step = 1 by default)
from : double
step : double
to : double
```
A loop command for iterating values of the given variable from 'from' to 'to' with the step size 'step'.

Note: var-name should be a unique name, no other local variables with the same name should exist in the method using a 'for' loop.

# <span id="page-25-0"></span>**4.40. fprint**

```
fprint file-name object
file-name : string
object : $Object, string, number
```
Prints a text representation of the given object into the given file. If a file with the given name doesn't exist, then a new file will be created. If a file with the given name exists, then a new text line will be appended to the end of this file.

Example

```
fprint "test.log" "2 + 2 = "fprint "test.log" (2 + 2); The following two lines will be added to the file "test.log":
; 2 + 2 =; 4
```
See create-writer and Writer object for another way of creating files in SPARK.

# <span id="page-25-1"></span>**4.41. get**

```
get list index
list : List, Array
index : number
```
Returns an element from the list at the position specified by the index.

# <span id="page-25-2"></span>**4.42. get-grid**

get-grid name : \$DataLayer name : string

Returns a grid with the given name.

# <span id="page-25-3"></span>**4.43. get-space**

```
get-space name : Space
name : string
```
Returns a space with the given name. Default space has name 'space'.

### <span id="page-25-4"></span>**4.44. if**

```
if condition [commands]
condition : boolean
```
A standard if control statement. If the condition is true, then the commands will be executed.

### <span id="page-26-0"></span>**4.45. ifelse**

```
ifelse condition [commands1][command2]
condition : boolean
```
A standard if-else control statement. If the condition is true, then commands from the first block will be executed, otherwise commands from the second block will be performed.

### <span id="page-26-1"></span>**4.46. interpolate**

```
interpolate v1 v2 t : vector (number)
v1 : vector (number)
v2 : vector (number)
t : number
```
This command is a slightly optimized version of  $v1 * (1 - t) + t * v2$ 

# <span id="page-26-2"></span>**4.47. is-key-pressed**

```
is-key-pressed key-name : boolean
key-name : string
```
Returns true if the key with the given name is pressed.

## <span id="page-26-3"></span>**4.48. is-mouse-button-pressed**

is-mouse-button-pressed button : boolean button : double

Returns true if the given mouse button is pressed  $(1 = left button, 2 = right button)$ .

### <span id="page-26-4"></span>**4.49. kill**

kill agent-list agent-list : List, Array, \$Object

Kills all agents in the list, that is, this command calls 'die' for each agent in the list. This command is a shortcut for

```
ask agent-list
\sqrt{ } die
```
]

# <span id="page-27-0"></span>**4.50. max**

max a b : number a : number b : number

Returns the maximum of two numbers.

### <span id="page-27-1"></span>**4.51. min**

```
min a b : number
a : number
b : number
```
Returns the minimum of two numbers.

### <span id="page-27-2"></span>**4.52. mouse-position**

mouse-position : vector

Returns the current mouse position.

# <span id="page-27-3"></span>**4.53. myself**

myself : \$Object

Returns a reference to the calling agent. See 'ask' for more information.

# <span id="page-27-4"></span>**4.54. next-key-event**

next-key-event : KeyEvent

Returns the next keyboard event from the keyboard event queue. Returns null if the queue is empty.

```
var left-pressed : bool
; Process all keyboard events
while true
\sqrt{ } var event = next-key-event
  if event == null
   [ break ]
```

```
 ; Left arrow event
  if event.name == "left"
 \lceil left-pressed = event.pressed
  ]
]
```
### <span id="page-28-0"></span>**4.55. next-mouse-event**

next-mouse-event : MouseEvent

Returns the next mouse event from the mouse event queue. Returns null if the queue is empty

### <span id="page-28-1"></span>**4.56. normal-random**

```
normal-random mean std : double
mean : double
std : double
```
Returns a normally distributed random number.

# <span id="page-28-2"></span>**4.57. num2int**

num2int n : \$integer n : double

Converts the given floating point number to an integer number.

### <span id="page-28-3"></span>**4.58. one-of**

one-of list : Type of elements of list list : List, Array

Returns one randomly selected element of the given list.

Note: the list argument should be not null.

# <span id="page-28-4"></span>**4.59. parent**

```
parent : $Object
```
Returns a reference to the parent class of the current class.

# <span id="page-28-5"></span>**4.60. print**

```
print str
str : string, double, boolean, $Object
```
Prints out a string

# <span id="page-29-0"></span>**4.61. random-in-interval**

random-in-interval a b : number a : number b : number

Returns a uniformly distributed random number in the interval [a,b).

# <span id="page-29-1"></span>**4.62. random**

random a : number a : number

Returns a uniformly distributed random number in the interval [0, a)

# <span id="page-29-2"></span>**4.63. random-vector**

```
random-vector a b : vector
a : number
b : number
```
Returns a random vector with uniformly distributed components in the interval [a, b).

Note: this function returns a random 2-d vector with the third component 0.

### <span id="page-29-3"></span>**4.64. random-vector3**

```
random-vector a b : vector
a : number
b : number
```
Returns a random vector with uniformly distributed components in the interval [a, b).

Note: this function returns a random 3-d vector.

# <span id="page-29-4"></span>**4.65. random-vector-of-length**

```
random-vector-of-length length : vector
length : number
```
Returns a random vector of the given length.

Note: this function returns a random 2-d vector with the third component 0.

# <span id="page-29-5"></span>**4.66. random-vector3-of-length**

random-vector-of-length length : vector length : number

Returns a random vector of the given length.

Note: this function returns a random 3-d vector.

# <span id="page-30-0"></span>**4.67. repeat**

```
repeat number [commands]
number : number
```
Repeats commands the given number of times.

## <span id="page-30-1"></span>**4.68. return**

return value

Returns the given 'value' as method's value.

Note: the type of 'value' should be compatible with method's return type.

### <span id="page-30-2"></span>**4.69. self**

self : \$Object

Returns a reference to the active object (agent).

### <span id="page-30-3"></span>**4.70. set**

```
set list index value
list : List, Array
index : number
value : Type of elements of the list
```
Sets a new value for the element at the specific position of the list.

# <span id="page-30-4"></span>**4.71. space-xmin**

```
space-xmin : number
```
Returns the minimum x coordinate of the default space.

# <span id="page-30-5"></span>**4.72. space-xmax**

space-xmax : number

Returns the maximum x coordinate of the default space.

### <span id="page-31-0"></span>**4.73. space-ymin**

space-ymin : number

Returns the minimum y coordinate of the default space.

# <span id="page-31-1"></span>**4.74. space-ymax**

space-ymax : number

Returns the maximum y coordinate of the default space.

# <span id="page-31-2"></span>**4.75. space-xsize**

space-xsize : number

Returns the size of the default space along x-axis. That is, space-xmax – space-xmin.

# <span id="page-31-3"></span>**4.76. space-ysize**

space-ysize : number

Returns the size of the default space along y-axis. That is, space-ymax – space-ymin.

### <span id="page-31-4"></span>**4.77. sum**

sum list : number list : grid, grid3d

Returns a total sum of all data values stored in a grid.

### <span id="page-31-5"></span>**4.78. this**

this : \$Object

Returns a reference to the current object.

# <span id="page-31-6"></span>**4.79. to-string**

```
to-string arg : string
n : number, boolean, $integer, vector, $Object
```
Converts the argument into a string.

Note: the argument should be not null.

### <span id="page-32-0"></span>**4.80. truncate**

```
truncate v min max : vector
v : vector
min : number
max : number
```
Truncates all components of a given vector.

# <span id="page-32-1"></span>**4.81. vector-in-direction**

```
vector-in-direction length angle : vector
length : number
angle : number
```
Returns a vector of length 'length' in the direction specified by 'angle'.

Note: the angle should be measured in degrees.

Note: a 2-d vector is returned.

### <span id="page-32-2"></span>**4.82. while**

while condition [commands]

Commands in the block are executed while the condition is true.

# <span id="page-32-3"></span>**5. string**

Methods and fields of the 'string' class.

### <span id="page-32-4"></span>**5.1. split**

```
split regexp : List<string>
regexp : string
```
Splits the string object into a list of strings based on the given regular expression (Java regular expression syntax).

```
var str = "first,second"
var list = str.split ","
; Prints "first"
print (get list 0)
; Prints "second"
```
print (get list 1)

## <span id="page-33-0"></span>**5.2. trim**

trim : string

Removes leading and ending spaces in the string object.

Example

```
var str = " first, second "
var list = str.split ","
; Prints "first"
print (get list 0)
; Prints "second"
print (get list 1)
```
### <span id="page-33-1"></span>**5.3. to-num**

to-num : number

Converts the string object into a number.

Example

```
var str = "12.4"
var x = str.to-number 1; Prints 13.4
print x
```
### <span id="page-33-2"></span>**5.4. to-int**

to-int : \$integer

Converts the string object into an integer number.

### <span id="page-33-3"></span>**5.5. starts-with**

```
starts-with str : boolean
str : string
```
Returns true if the string object starts with the given substring.

```
var str = "first,second"
; Prints 'true'
```
print str.starts-with "first"

# <span id="page-34-0"></span>**5.6. substring**

```
substring begin end : string
begin : number
end : number
```
Returns a substring of the string object with the first symbol specified by the 'begin' index, and the last symbol specified by the 'end' index (indices start from 0).

Note: the 'end' index is exclusive, that is, the substring symobls have 'begin', 'begin' + 1,..., 'end' - 1 indices in the original string.

Example

```
var str = "first,second"
; Prints "st,s"
print str.substring 3 7
```
# <span id="page-34-1"></span>**5.7. substring-end**

substring-end begin : string begin : number

Returns a substring of the string object which starts at the 'begin' index.

Example

```
var str = "first,second"
; Prints "econd"
print str.substring-end 7
```
#### <span id="page-34-2"></span>**5.8. char-at**

char-at i : number i : number

Returns the code of a symbol at the given position in the string object.

# <span id="page-34-3"></span>**6. List**

Methods and fields of list objects.

### <span id="page-34-4"></span>**6.1. add**

add object

object : \$Object (the type should be compatible with the list subtype)

Adds an object to the list object.

Example

var list = create-list string list.add "first"

#### <span id="page-35-0"></span>**6.2. add-all**

add-all list list : List<type> (the type should be compatible with the list subtype)

Adds all objects from the argument to the list object.

Example

```
var list = create-list string
var list2 = create-list string
list.add "first"
list2.add "second"
list2.add "third"
```
list.add-all list2

### <span id="page-35-1"></span>**6.3. clear**

clear

Removes all elements from the list object.

# <span id="page-35-2"></span>**6.4. set**

```
set i val
i : number
val : $Object (the type should be compatible with the list subtype)
Sets a new value at the given index.
```
Note: the index should be less than the length of the list.

```
var list = create-list string
ask list
\sqrt{ } add "first"
```

```
 set 0 "new first"
]
```
### <span id="page-36-0"></span>**6.5. remove-at**

remove-at i i : number

Removes an element at the given index.

Example

```
var list = create-list string
list.add "first"
list.add "second"
list.remove-at 0
; Now the list has only 1 element: "second"
```
#### <span id="page-36-1"></span>**6.6. remove**

```
remove object
object : $Object (the type should be compatible with the list subtype)
```
Removes the given object from the list. If the object is not inside the list, then the list is not changed.

Example

```
var list = create-list string
list.add "first"
list.add "second"
list.remove "second"
list.remove "third";
; Now the list has 1 element: "first"
```
### <span id="page-36-2"></span>**6.7. remove-all**

remove-all list-arg list-arg : List<type> (the type should be compatible with the list subtype)

Removes all elements of the argument from the list object.

This command is equivalent to the following code

```
ask list-arg
\sqrt{ } list.remove self
```
#### ]

# <span id="page-37-0"></span>**6.8. contains**

contains object : boolean object : \$Object (the type should be compatible with the list subtype)

Returns true if the list contains the given object.

# <span id="page-37-1"></span>**7. vector**

Methods and fields of the 'vector' class.

# <span id="page-37-2"></span>**7.1. x**

x : number

The first component of a vector.

# <span id="page-37-3"></span>**7.2. y**

y : number

The second component of a vector.

# <span id="page-37-4"></span>**7.3. z**

z : number

The third component of a vector.

# <span id="page-37-5"></span>**7.4. length**

length : number

Returns the length of a vector.

# <span id="page-37-6"></span>**7.5. length-squared**

length-squared : number

Returns the squared length of a vector.

# <span id="page-37-7"></span>**7.6. normalize**

normalize : vector

Normalizes a vector and returns a reference to itself.

#### <span id="page-38-0"></span>**7.7. truncate-length**

truncate-length max-length : vector max-length : number

If the length of a vector is higher than 'max-length' then its length is truncated to 'max-length'. Otherwise, the vector is unchanged. A reference to itself is returned.

### <span id="page-38-1"></span>**7.8. copy**

copy : vector

Returns a copy of a vector.

### <span id="page-38-2"></span>**7.9. dot**

dot v : number v : vector

Computes the dot product with a given vector.

## <span id="page-38-3"></span>**7.10. cross**

```
cross v : vector
v : vector
```
Computes the cross product with a given vector. The result overrides the current vector's value.

# <span id="page-38-4"></span>**7.11. parallel-component**

```
parallel-component unit-vector : vector
unit-vector : vector
```
Returns a component of a vector parallel to a given unit vector.

Note: the argument vector should be of a unit length for this method to yield a correct result.

This method computes:  $(u, v) * u$ , where u is the argument, and v is the vector object.

# <span id="page-38-5"></span>**7.12. perpendicular-component**

perpendicular-component unit-vector : vector

unit-vector : vector

Returns a component of a vector perpendicular to a given unit vector.

Note: the argument vector should be of a unit length for this method to yield a correct result.

This method computes:  $v - (u,v) * u$ 

# <span id="page-39-0"></span>**8. complex**

Methods and fields of a class for complex numbers.

### <span id="page-39-1"></span>**8.1. re**

```
re : number
```
Returns the real part of a complex number.

# <span id="page-39-2"></span>**8.2. im**

im : number

Returns the imaginary part of a complex number.

### <span id="page-39-3"></span>**8.3. abs**

abs : number

Returns the absolute value of a complex number.

### <span id="page-39-4"></span>**8.4. arg**

arg : number

Returns the polar argument of a complex number.

### <span id="page-39-5"></span>**8.5. reciprocal**

```
reciprocal : complex
```
Computes the inverse of a complex number.

# <span id="page-39-6"></span>**8.6. conjugate**

conjugate : complex

Returns the conjugate of a complex number.

# <span id="page-40-0"></span>**9. Reader**

A class for reading text files.

### <span id="page-40-1"></span>**9.1. close**

close

Closes an open file.

# <span id="page-40-2"></span>**9.2. read-line**

read-line : string

Returns the next line from an open file. Returns null if no new lines are available.

Example

```
ask create-reader "test.txt"
\Gamma ; Read all lines
 while true
\lceil var line = read-line
   if line == null
    [ break ]
   ; Process the line
  ]
  ; Close the file
 close 
]
```
### <span id="page-40-3"></span>**9.3. read-num**

read-num : number

Reads a number from a file.

### <span id="page-40-4"></span>**9.4. read-bool**

read-bool : boolean

Reads a boolean value from a file.

# <span id="page-41-0"></span>**9.5. read-int**

read-int : \$integer

Reads an integer from a file.

### <span id="page-41-1"></span>**9.6. read-vector**

read-vector : vector

Reads a vector from a file.

# <span id="page-41-2"></span>**10. Writer**

A class for writing text files.

# <span id="page-41-3"></span>**10.1. close**

close

Closes an open file.

# <span id="page-41-4"></span>**10.2. write-line**

write-line line line : string

Writes a string into a file.

# <span id="page-41-5"></span>**10.3. write-num**

write-num n n : number

Writes a number into a file.

# <span id="page-41-6"></span>**10.4. write-bool**

write-bool b b : boolean

Writes a boolean value into a file.

# <span id="page-41-7"></span>**10.5. write-vector**

```
write-vector v
v : vector
```
Writes a vector into a file.

# <span id="page-42-0"></span>**10.6. write-object**

write-object obj obj : \$Object

Converts the given object into a string and writes this string into a file. If the object is null, then "null" is written into a file.

# <span id="page-42-1"></span>**11. KeyEvent**

A class for keyboard events.

### <span id="page-42-2"></span>**11.1. pressed**

pressed : boolean

Returns the status of the key for this event.

### <span id="page-42-3"></span>**11.2. name**

name : string

Returns the name of the key for this event.

### <span id="page-42-4"></span>**11.3. space-name**

space-name : string

Returns the space name for which the event was created.

# <span id="page-42-5"></span>**12. MouseEvent**

A class for mouse events.

# <span id="page-42-6"></span>**12.1. event-type**

event-type : string

Returns the type of the event. Possible types are: "LBUTTON\_DOWN", "LBUTTON\_UP", "RBUTTON\_DOWN", "RBUTTON\_UP", "MBUTTON\_DOWN", "MBUTTON\_UP", "MOUSE\_MOVE", "MOUSE\_WHEEL".

# <span id="page-43-0"></span>**12.2. position**

position : vector

Returns the mouse position for the event.

### <span id="page-43-1"></span>**12.3. buttons**

buttons : \$integer

Returns the mouse button states for the event.

### <span id="page-43-2"></span>**12.4. wheel**

wheel : \$integer

Returns the mouse wheel state for the event.

# <span id="page-43-3"></span>**12.5. space-name**

space-name : string

Returns the space name for which the event was created.

# <span id="page-43-4"></span>**13. Space**

### <span id="page-43-5"></span>**13.1. create**

create type number : \$Array<type> type : \$type (derived from SpaceAgent) number : number

Creates 'number' of agents of the type 'type' in a specific space.

Example:

```
; Create 1000 GoodAgent in the space "Space2".
ask get-space "Space2"
\Gamma create GoodAgent 1000
]
```
### <span id="page-43-6"></span>**13.2. create-one**

create-one type : Type of this command equals to 'type'

type : \$type (derived from SpaceAgent)

Creates one agent of a specific type in a given space. The main difference form the previous command with number  $= 1$  is that the type of this command is different.

Example

```
var space1 = add-standard-space (-10) 10 (-20) 20 true false
(space1.create-one GoodAgent).color = red
; it is not possible to write the following
; (space1.create GoodAgent 1).color = red
; because the command in parentheses has type $Array
```
### <span id="page-44-0"></span>**13.3. x-min**

x-min : number

Returns the minimum x coordinate of a space.

### <span id="page-44-1"></span>**13.4. x-max**

x-max : number

Returns the maximum x coordinate of a space.

### <span id="page-44-2"></span>**13.5. y-min**

y-min : number

Returns the minimum y coordinate of a space.

# <span id="page-44-3"></span>**13.6. y-max**

y-max : number

Returns the maximum y coordinate of a space.

# <span id="page-44-4"></span>**13.7. x-size**

x-size : number

Returns the size of a space along the x-axis. That is,  $x$ -max –  $x$ -min.

### <span id="page-44-5"></span>**13.8. y-size**

y-size : number

Returns the size of a space along the y-axis. That is, y-max – y-min.

### <span id="page-45-0"></span>**13.9. agents-at**

```
agents-at type point radius : List<type>
type : $type
point : vector
radius : number
```
Returns all agents in a given space of a specific type at the specific circular region (given by its center 'point' and radius 'radius'). Radius cannot be negative. Zero radius means that the agents at a point are requested.

#### <span id="page-45-1"></span>**13.10. agents-at-as**

```
agents-at-as type point radius : List<type>
type : $type
point : vector
radius : number
```
Returns all agents in a given space derived from a specific type at the specific circular region (given by its center 'point' and radius 'radius'). Radius cannot be negative. Zero radius means that the agents at a point are requested.

### <span id="page-45-2"></span>**13.11. all-agents-at**

```
all-agents-at point radius : List<SpaceAgent>
point : vector
radius : number
```
Returns all agents in a given space at a given circular region. Type of all returned agents is SpaceAgent.

### <span id="page-45-3"></span>**13.12. agents-here**

```
agents-here type : List<type>
type : $type
```
Returns all agents of a specific type intersecting with the current active agent.

Note: only agents can call this function.

Note: agents in a given space are returned.

Note: the calling agent may also be returned if its type is the same as requested one.

### <span id="page-45-4"></span>**13.13. agents-here-as**

agents-here-as type : List<type> type : \$type

Returns all agents derived from a specific type intersecting with the current active agent.

Note: only agents can call this function.

Note: agents in a given space are returned.

Note: the calling agent may also be returned if its type is derived from requested one.

### <span id="page-46-0"></span>**13.14. all-agents-here**

all-agents-here : List<SpaceAgent>

Returns all agents at the position of a calling agent.

Note: agents in a given space are returned.

# <span id="page-46-1"></span>**14. Agent**

### <span id="page-46-2"></span>**14.1. die**

die

Destroys an agent.

### <span id="page-46-3"></span>**14.2. is-dead**

is-dead : boolean

Returns true if the calling agent is dead.

### <span id="page-46-4"></span>**14.3. all-links**

all-links : List<AbstractLink>

Returns all links of this agent.

### <span id="page-46-5"></span>**14.4. link**

link agent : Link agent : Agent

'link a' returns a link if the active agent is connected to 'a', or 'null' if there is no link between the active agent and 'a'.

# <span id="page-47-0"></span>**14.5. link-of-type**

link-of-type link-type link-type : Link

Return a link of the specific type connected to the current agent.

# <span id="page-47-1"></span>**14.6. links-of-type**

```
links-of-type link-type
link-type : List<link-type>
```
Returns all links of the given type connected to the current agent.

# <span id="page-47-2"></span>**15. AbstractLink**

A base class for all links.

# <span id="page-47-3"></span>**15.1. connect**

```
connect end1 end2
end1 : Agent
end2 : Agent
```
Connects two agents with the link.

# <span id="page-47-4"></span>**16. Link : AbstractLink**

A link class for space agents.

# <span id="page-47-5"></span>**16.1. color**

color : vector

Link's color.

# <span id="page-47-6"></span>**16.2. width**

width : number

Link's width (used for visualization only).

# <span id="page-47-7"></span>**16.3. end1**

end1 : SpaceAgent

Returns the first end of the link.

### <span id="page-48-0"></span>**16.4. end2**

end2 : SpaceAgent

Returns the second end of the link.

### <span id="page-48-1"></span>**16.5. distance**

distance : vector

Returns a vector distance between agents connected by the link.

# <span id="page-48-2"></span>**17. SpaceAgent : Agent**

### <span id="page-48-3"></span>**17.1. move**

move v v : vector

Adds 'v' to the current position and moves the space agent to that new position.

# <span id="page-48-4"></span>**17.2. get-agent-space**

get-agent-space : Space

Returns the space in which the space agent is located.

### <span id="page-48-5"></span>**17.3. move-to**

move-to pos pos : vector

Moves the space agent to a new position.

# <span id="page-48-6"></span>**17.4. move-to-space**

```
move-to-space new-space new-position
new-space : Space
new-position : vector
```
Moves an agent to a given space at a specific position inside that space.

### <span id="page-49-0"></span>**17.5. set-random-position**

set-random-position

Moves an agent to a random position inside a space.

### <span id="page-49-1"></span>**17.6. hatch**

```
hatch type number : Array<type>
type : $type (derived from SpaceAgent)
number : number
```
Creates 'number' of agents of type 'type' in the same space as a calling agent and at the same position as a calling agent.

### <span id="page-49-2"></span>**17.7. hatch-one**

```
hatch-one type : Type of this command equals to 'type'
type : $type (derived from SpaceAgent)
```
Creates one agent of a specific type in the same space as a calling agent and at the same position as a calling agent. The main difference form the previous command with number  $= 1$  is that the type of this command is different.

# <span id="page-49-3"></span>**17.8. position**

position : vector

Field 'position' is the position of an agent inside a space. This is a read only field. To assign a value to the position use 'move-to' or 'move' methods.

### <span id="page-49-4"></span>**17.9. color**

color : vector

Field 'color' is the color of a space agent.

# <span id="page-49-5"></span>**17.10. radius**

radius : number

Field 'radius' is the size of a space agent.

# <span id="page-49-6"></span>**17.11. label**

label : string

Field 'label' of the space agent. Labels of space agents could be visualized during a simulation process.

# <span id="page-50-0"></span>**17.12. alpha**

alpha : number

Field 'alpha' determines the transparency of the space agent. If alpha  $= 0$ , then the agent is completely transparent. If alpha  $= 1$ , then the agent is completely opaque.

# <span id="page-50-1"></span>**17.13. rotation**

rotation : number

Rotation of the agent in the xy-plane (measured in degrees).

### <span id="page-50-2"></span>**17.14. fixed-rotation**

fixed-rotation : boolean (set only)

If true, then the physical simulation engine will not attempt to rotate the agent. Works only for physical agents.

### <span id="page-50-3"></span>**17.15. restitution**

restitution : number

Field 'restitution'. Works only for physical agents.

### <span id="page-50-4"></span>**17.16. shape**

shape : ShapeInfo (set only)

Field 'shape'. Allows to change agent's shape dynamically. Works only for physical agents. See createcircle and create-rect commands for examples.

# <span id="page-50-5"></span>**17.17. update-proxy**

update-proxy

A special command for physical agents. In general, should be called when a physical agent is moved to a new position with 'move' or 'move-to' methods.

### <span id="page-50-6"></span>**17.18. set-collision-category**

```
set-collision-category category
category : number
```
Sets a collision category of a physical agent. A collision category is an integer number from 0 to 15.

# <span id="page-51-0"></span>**17.19. add-collision-category**

```
add-collision-category category
category : number
```
Adds a collision category to a physical agent. A collision category is an integer number from 0 to 15.

### <span id="page-51-1"></span>**17.20. add-collision-mask**

add-collision-mask mask mask : number

Adds a collision mask to a physical agent. A collision mask is an integer number from 0 to 15.

### <span id="page-51-2"></span>**17.21. remove-collision-category**

```
remove-collision-category category
category : number
```
Removes a collision category from a physical agent. A collision category is an integer number from 0 to 15.

### <span id="page-51-3"></span>**17.22. remove-collision-mask**

```
remove-collision-mask
mask : number
```
Removes a collision mask from a physical agent. A collision mask is an integer number from 0 to 15.

# <span id="page-51-4"></span>**17.23. apply-force**

```
apply-force force
force : vector
```
Applies the given force to a physical agent.

# <span id="page-51-5"></span>**17.24. apply-impulse**

apply-impulse impulse impulse : vector

Applies the given impulse to a physical agent.

# <span id="page-52-0"></span>**17.25. get-velocity**

get-velocity : vector

Returns a velocity vector of a physical agent.

# <span id="page-52-1"></span>**18. grid**

### <span id="page-52-2"></span>**18.1. max**

```
max : number
```
Returns the maximum value stored in a grid.

# <span id="page-52-3"></span>**18.2. min**

```
min : number
```
Returns the minimum value stored in a grid.

# <span id="page-52-4"></span>**18.3. total-value**

total-value : number

Returns the sum of all values stored in a grid.

# <span id="page-52-5"></span>**18.4. total-value-in-region**

```
total-value-in-region x-min x-max y-min y-max : number
x-min : number
x-max : number
y-min : number
y-max : number
```
Returns the sum of all values stored in a grid in a specific region.

# <span id="page-52-6"></span>**18.5. multiply**

```
multiple coefficient
coefficient : number
```
Multiplies all values in a grid by a given coefficient.

# <span id="page-52-7"></span>**18.6. evaporate**

```
evaporate coefficient
coefficient : number
```
Multiplies all values in a grid by a given coefficient (this is an alias for the 'multiply' method).

# <span id="page-53-0"></span>**18.7. diffuse**

```
diffuse coefficient
coefficient : number
```
Performs a diffusion operation on a grid with a given diffusion coefficient.

The diffusion operation is performed as follows. Each data layer cell shares (coefficient \* 100) percents of its value with its eight neighbors. The coefficient should be between 0 and 1 for a well-defined behavior.

### <span id="page-53-1"></span>**18.8. set-value**

```
set-value value
value : number
```
Sets all values in a grid to a given value.

# <span id="page-53-2"></span>**18.9. data-at**

data-at i j : number i : number j : number

Returns a value in a cell (i, j).

### <span id="page-53-3"></span>**18.10. set-data-at**

```
set-data-at i j new-value
i : number
j : number
new-value : number
```
Sets the value of a cell  $(i, j)$  to a new value.

# <span id="page-53-4"></span>**18.11. get-xsize**

```
get-xsize : number
```
Returns the number of cells in a grid along x-axis.

# <span id="page-53-5"></span>**18.12. get-ysize**

get-xsize : number

Returns the number of cells in a grid along y-axis.

### <span id="page-54-0"></span>**18.13. get-smooth-gradient**

get-smooth-gradient point : vector point : vector

Returns a gradient at the given point.

### <span id="page-54-1"></span>**18.14. value-at**

value-at pos : number pos : vector

Returns a value corresponding to a given position.

# <span id="page-54-2"></span>**18.15. set-value-at**

```
set-value-at pos new-value
pos : vector
new-value : number
```
Sets the value of a cell corresponding to a given position.

### <span id="page-54-3"></span>**18.16. add-value-at**

```
add-value-at pos num
pos : vector
num : number
```
Adds a given number to the value of a cell corresponding to a given position.

### <span id="page-54-4"></span>**18.17. value-here**

```
value-here : number
```
Returns a value corresponding to the position of a calling space agent.

### <span id="page-54-5"></span>**18.18. set-value-here**

```
set-value-here new-value
new-value : number
```
Sets the value of a cell corresponding to the position of a calling space agent.

# <span id="page-55-0"></span>**18.19. add-value-here**

```
add-value-here num
num : number
```
Adds a given number to the value of a cell corresponding to the position of a calling space agent.

# <span id="page-55-1"></span>**18.20. value**

```
value : number
```
The field 'value' is the value of a cell corresponding to the position of a calling space agent.